**قبل آنكه به مباحث بعدي بپردازيم بايد نحوه فراخواني توابع را بدانيم براي فراخواندن تابع صورت زير استفاده مي كنيم:** 

$$
\left| < return \quad val > := \quad \bigg| < func.name > \big[ \big( < parameters > \big) \big];
$$

**عبارت هاي درون** [ ]**ممكن است لازم باشند و ممكن است لازم نباشد** 

**نمونه استفاده مي تواند مثال زير باشد:** 

 $Y := \text{Sin}(X);$ 

**جستجو :** 

**براي جستجوي يك عبارت درون يك رشته حرفي از تابع** *pos* **استفاده مي شود.** 

**تابع** *pos* **ساختار زير را دارد** 

 $\langle$  *Position*  $\geq$  = *pos*  $\langle$  *< substring*  $\geq$   $\rangle$ *, string*  $\geq$   $\rangle$ *;* 

**كه در آن مكان يافته همان** < *position*< **و عبارت** *<substring**<***و رشته اصلي** < *string* < **است.** 

**اگر مقدار برگردانده صفر باشد يافت نشده زيرا شماره اولين حرف رشته 1 است!** 

## **حذف**

**براي حذف بخشي از يك رشته از تابع** *delete* **استفاده مي شود:** 

Olympiad.roshd.ir

 $\textit{delete}\left(<\textit{string}>,\textit{start},>,\textit{length}\right)$ 

**رشته مورد نظر** < *string*< **و شماره اولين حرفي كه مي خواهيد حذف شود** < *start*< **و طول**

**بخشي كه مي خواهيد حذف شود بر حسب حرف** *length* < > **است.** 

*S* ←" " *N Zamani*

*delete*(*S*,**1**,**2**)

*S* ←" " *Zamani*

**اضافه** 

**براي افزودن يك عبارت به يك رشته از تابع** *insert* **استفاده مي شود:** 

 $\text{insert } \left( \langle \text{substring } \rangle, \langle \text{string } \rangle, \langle \text{position } \rangle \right)$ 

**دوباره** *String*< > **رشته** *<Substring <***عبارت و** *Position* < > **مكاني است كه عبارت در آن قرار**

**داده مي شود.** 

3 *insert(" ed",S , ); S "Co College"* ← *S "Coed College"* ←

Olympiad.roshd.ir

برای جدا کردن بخشی از یک رشته [ یا آرایه که بعداً توفیح خواهیم داد ] از تابع 
$$
Copy
$$
 استفاده می

**شود:** 

$$
\langle Substring \rangle := Copy \langle string \rangle, \langle start \rangle, \langle length \rangle);
$$

*<substring <***نتيجه،***< string**<* **رشته و** < *start*< **اولين حرفي كه مي خواهيد جدا كنيد و**

*<length <***طول بخشي است. دقت كنيد اين تابع چيزي را در** < *string*< **تغيير نمي دهد.** 

 $S1 \leftarrow "N Zamani"$   $S2 \leftarrow "$  "

 $S2 := Copy(S1, 3, 6)$ 

 $\Rightarrow$   $S1 \leftarrow "N Zamani"$  **g**  $S2 - "Zamani"$ 

**عمليات روي رشته ها تقريباً همين هاست. چيزهاي شبيه مقايسه و بقيه اعمال را بعداً بررسي خواهيم**

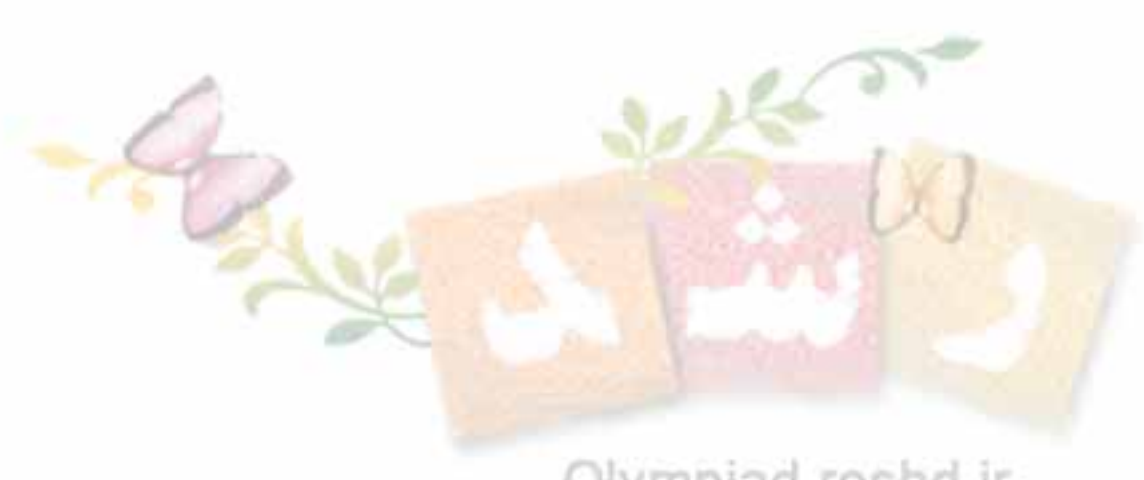

Olympiad.roshd.ir